## Leuphana Teaching Service - Tool Guide for Lecturers

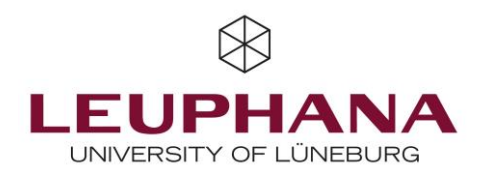

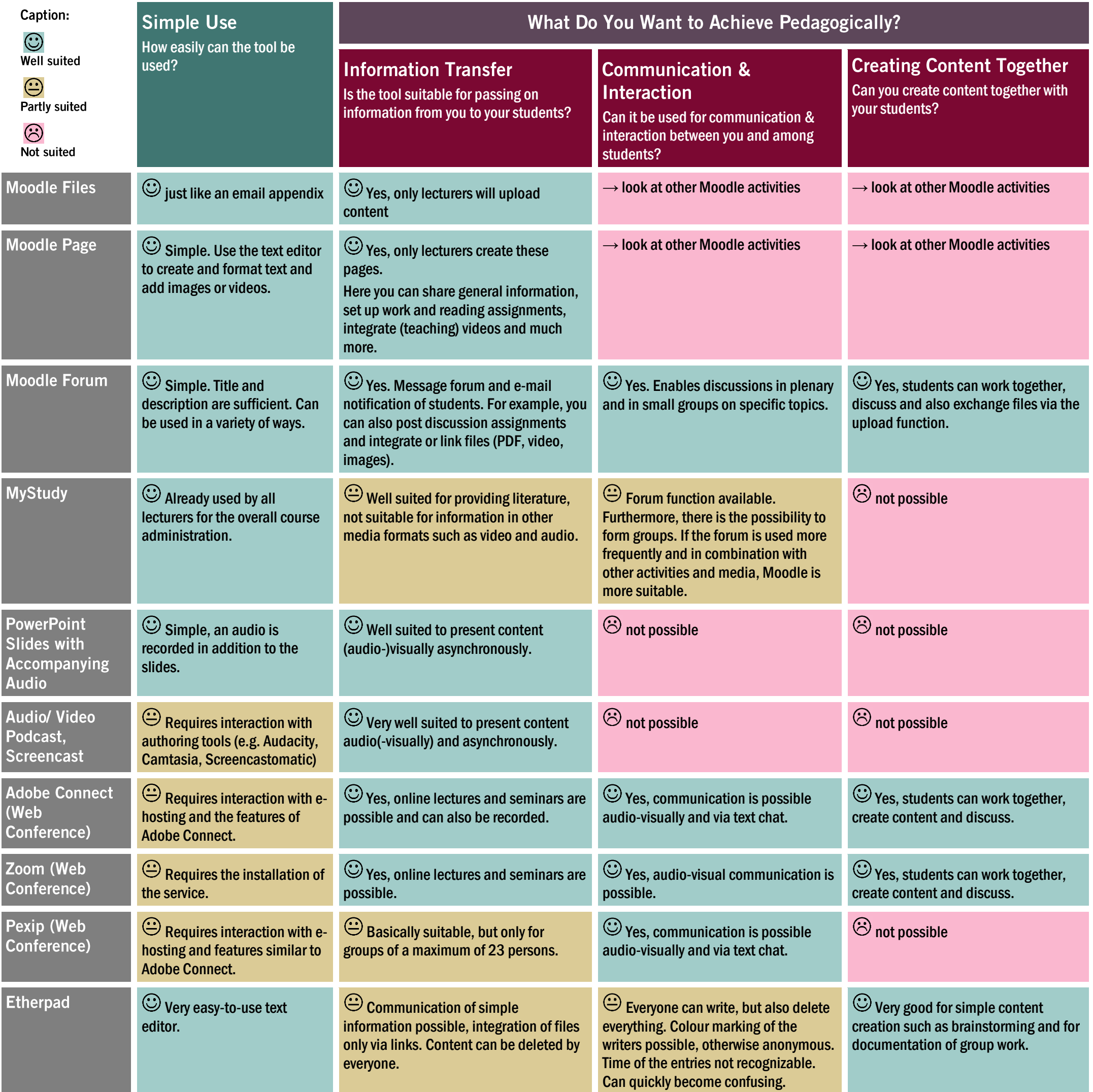

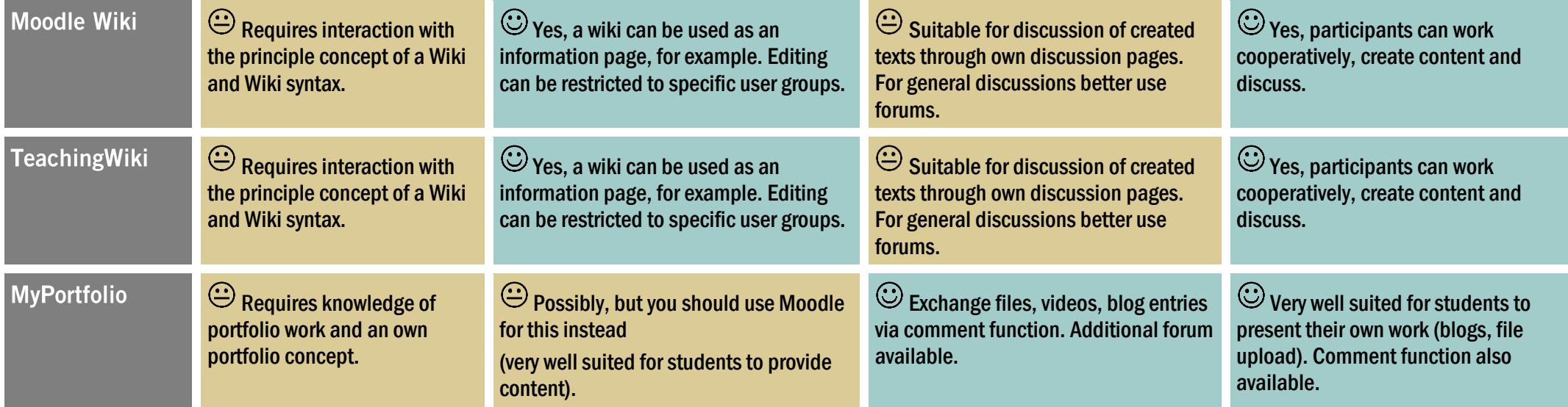

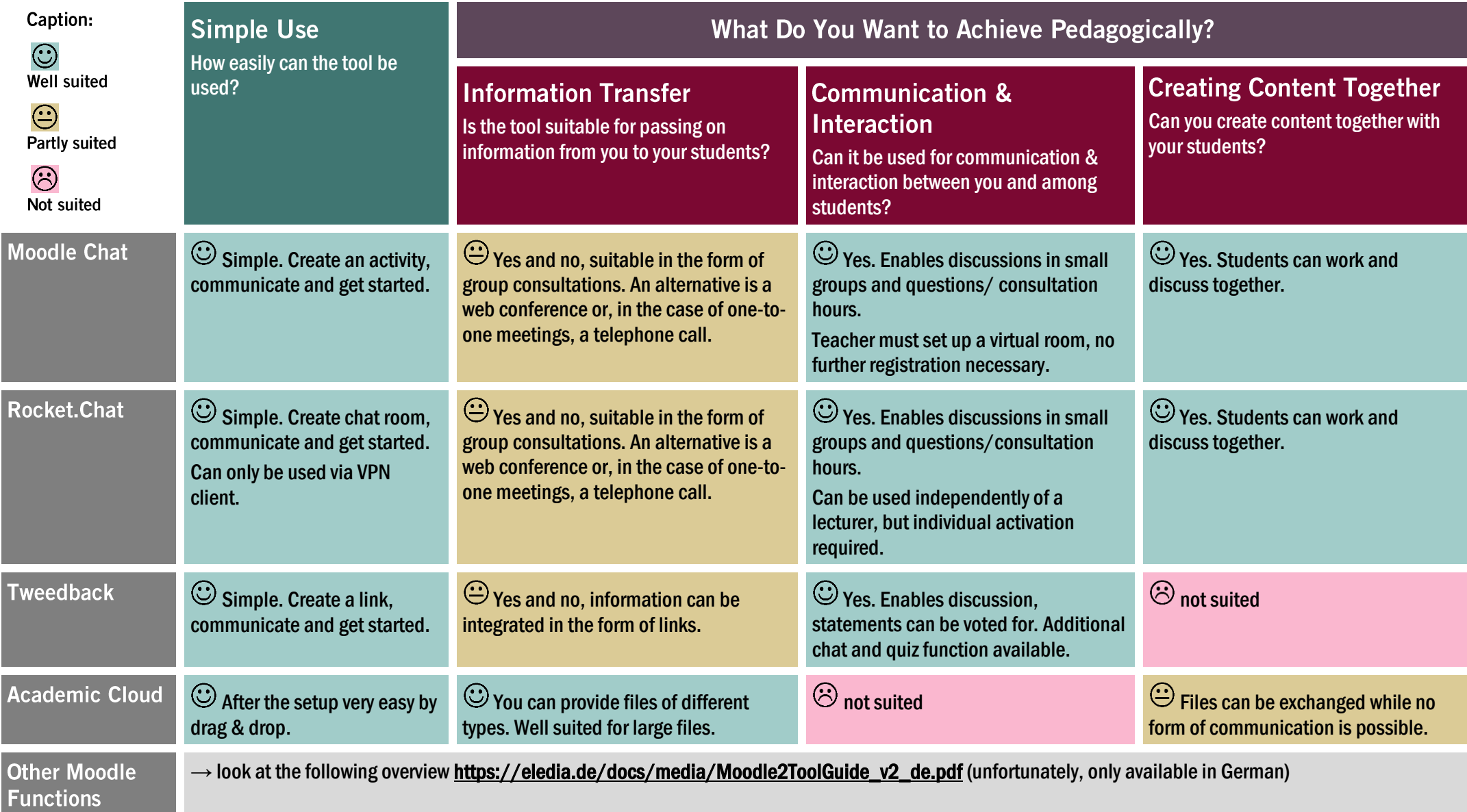

## How to use the Tool Guide?

- $\circ$  You have hardly used any digital tools so far and you still lack an overview of the tools? Use the above overview to select a suitable tool.
- $\circ$  You already know which tool you want to use? In each line you will find strengths and weaknesses.
- $\circ$  You know what you want to achieve? Choose a column and check which tool supports you best.
- $\circ$  Combine several tools if applicable.

## Im Leuphana Internet finden Sie weitere Unterstützung:

- o Portal Digital [Platforms](https://www.leuphana.de/en/university/history/teaching/support-tools/digital-platforms-and-tools.html) and Tools
- o [Moodle](https://moodle.leuphana.de/course/view.php?id=1623) demo course (Self-enrollment with your myStudy account):
- $\circ$  [Support and](https://www.leuphana.de/en/university/history/teaching/support-tools.html) Tools for teaching in general or direct contact to the Leuphana Teaching Service via [lehrservice@leuphana.de](mailto:lehrservice@leuphana.de)

Created by: Verena Eickhoff, Rosa Arnold | Leuphana Teaching Service 2020 | mail: *[lehrservice@leuphana.de](mailto:lehrservice@leuphana.de)* Inspired by: Tool Guide of FernUni Hagen [https://wiki.fernuni-hagen.de/lehrepraktisch/images-lehrepraktisch/c/ce/FernUni\\_ToolGuide\\_LA3.pdf](https://wiki.fernuni-hagen.de/lehrepraktisch/images-lehrepraktisch/c/ce/FernUni_ToolGuide_LA3.pdf)

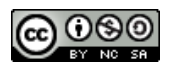